## Package 'hda'

October 13, 2022

<span id="page-0-1"></span><span id="page-0-0"></span>**Version** 0.2-14

Date 2016-03-04

Title Heteroscedastic Discriminant Analysis

Author Gero Szepannek

Maintainer Gero Szepannek <gero.szepannek@web.de>

Suggests mvtnorm, klaR, MASS

Imports e1071

Description Functions to perform dimensionality reduction for classification if the covariance matrices of the classes are unequal.

License GPL  $(>= 2)$ 

NeedsCompilation no

Repository CRAN

Date/Publication 2016-03-04 22:44:09

## R topics documented:

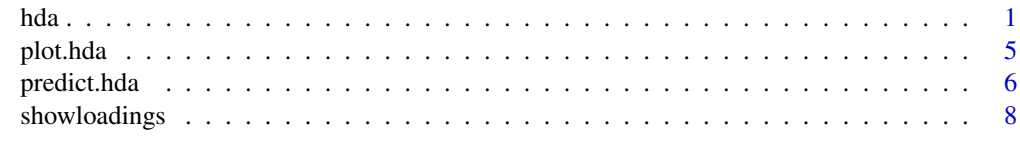

## **Index** [11](#page-10-0)

<span id="page-0-2"></span>hda *Heteroscedastic discriminant analysis*

## Description

Computes a linear transformation loadings matrix for discrimination of classes with unequal covariance matrices.

## <span id="page-1-0"></span>Usage

```
hda(x, \ldots)## Default S3 method:
hda(x, grouping, newdim = 1:(\text{ncol}(x)-1), crule = FALSE,
             reg.lamb = NULL, reg.gamm = NULL, initial.loadings = NULL,
            sig.levs = c(0.05, 0.05), noutit = 7, ninit = 10, verbose = TRUE, ...)
## S3 method for class 'formula'
hda(formula, data = NULL, ...)
```
## Arguments

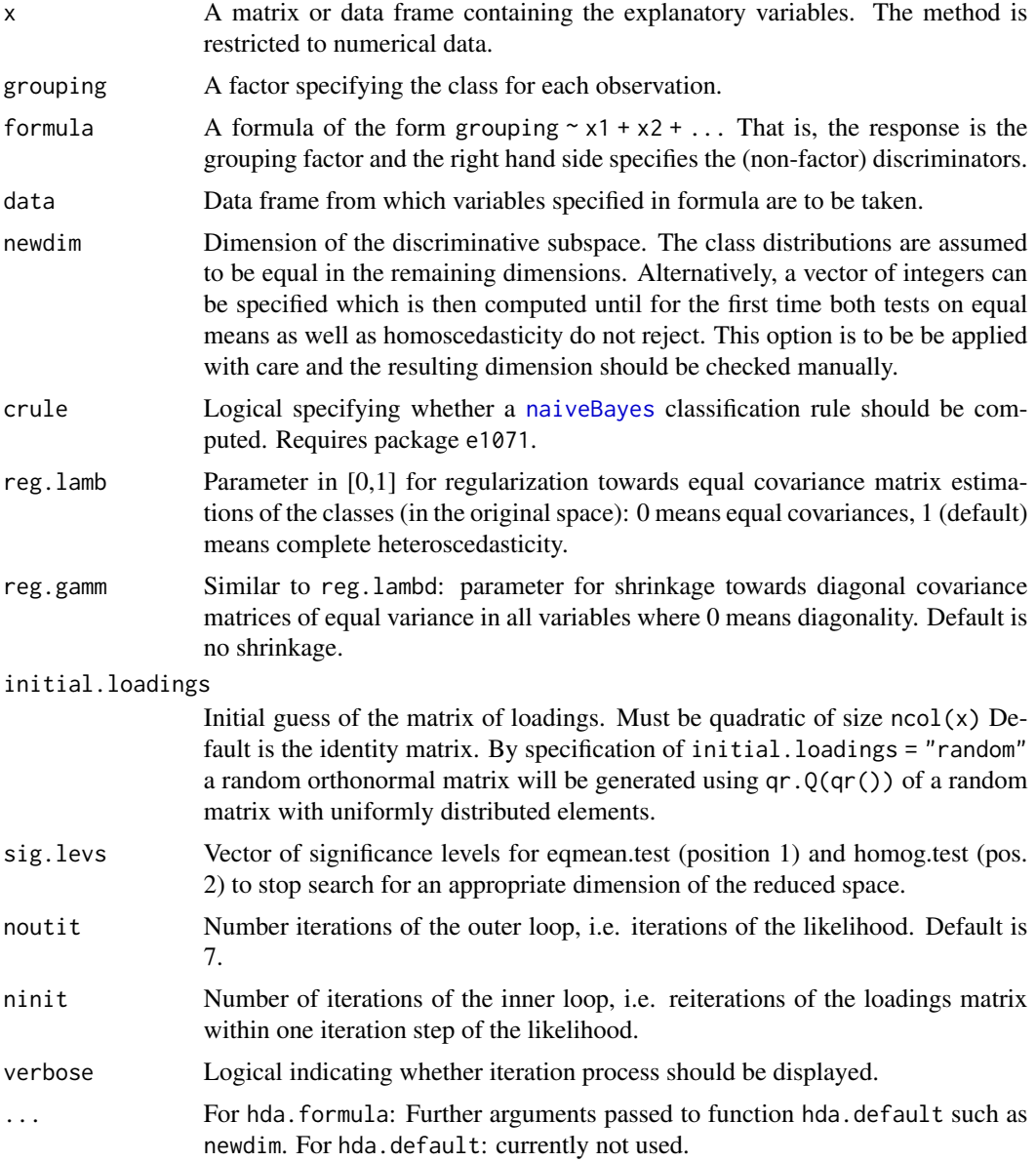

## Details

The function returns the transformation that maximizes the likelihood if the classes are normally distributed but differ only in a newdim dimensional subspace and have equal distributions in the remaining dimensions (see Kumar and Andreou, 1998). The scores are uncorrelated for all classes. The algorithm is implemented as it is proposed by Burget (2006). Regularization is computed as proposed by Friedman et al. (1989) and Szepannek et al. (2009).

## Value

Returns an object of class *hda*.

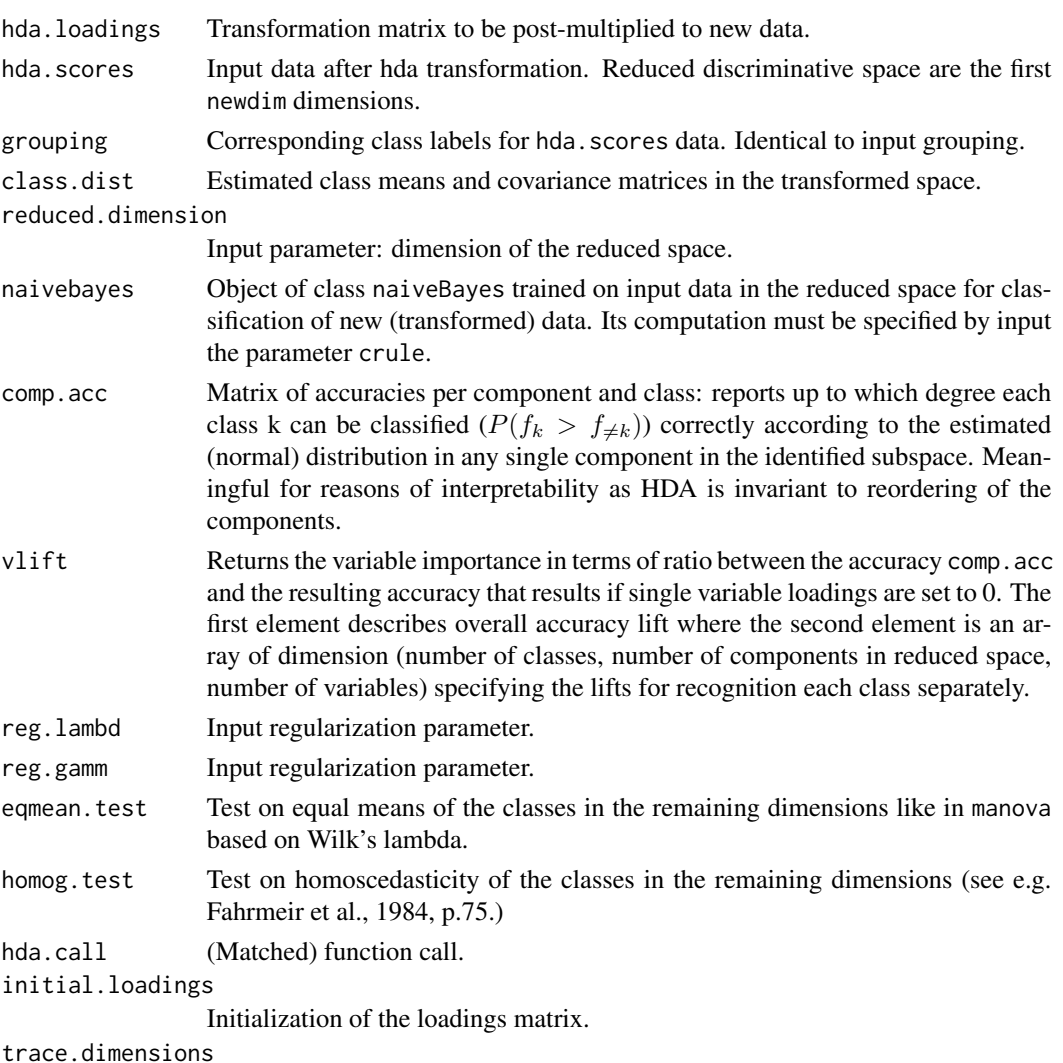

Matrix of p values for different subspace dimensions (as specified in newdim).

## Author(s)

Gero Szepannek

hda 3

#### <span id="page-3-0"></span>References

Burget, L. (2006): *Combination of speech features using smoothed heteroscedastic discriminant analysis.* Proceedings of Interspeech 2004, pp. 2549-2552.

Fahrmeir, L. and Hamerle, A. (1984): *Multivariate statistische Verfahren.* de Gruyter, Berlin.

Friedman, J. (1989): *Regularized discriminant analysis.* JASA 84, 165-175.

Kumar, N. and Andreou, A. (1998): *Heteroscedastic discriminant analysis and reduced rank HMMs for improved speech recognition.* Speech Communication 25, pp.283-297.

Szepannek G., Harczos, T., Klefenz, F. and Weihs, C. (2009): *Extending features for automatic speech recognition by means of auditory modelling.* In: Proceedings of European Signal Processing Conference (EUSIPCO) 2009, Glasgow, pp.1235-1239.

## See Also

[predict.hda](#page-5-1), [showloadings](#page-7-1), [plot.hda](#page-4-1)

## Examples

```
library(mvtnorm)
library(MASS)
# simulate data for two classes
n <- 50
meana \le - meanb \le - c(0,0,0,0,0)
cova \leq -diag(5)cova[1,1] <- 0.2
for(i in 3:4){
 for(j in (i+1):5){
   cova[i,j] \leftarrow cova[j,i] \leftarrow 0.75^{(j-i)}}
covb <- cova
diag(covb)[1:2] <- c(1,0.2)
xa <- rmvnorm(n, meana, cova)
xb <- rmvnorm(n, meanb, covb)
x <- rbind(xa, xb)
classes \leq as. factor(c(rep(1,n), rep(2,n)))
# rotate simulated data
symmat \leq matrix(runif(5^2),5)
symmat <- symmat + t(symmat)
even <- eigen(symmat)$vectors
rotatedspace <- x %*% even
plot(as.data.frame(rotatedspace), col = classes)
# apply linear discriminant analysis and plot data on (single) discriminant axis
lda.res <- lda(rotatedspace, classes)
plot(rotatedspace %*% lda.res$scaling, col = classes,
    ylab = "discriminant axis", xlab = "Observation index")
```
# apply heteroscedastic discriminant analysis and plot data in discriminant space hda.res <- hda(rotatedspace, classes)

#### <span id="page-4-0"></span>plot.hda 5

```
plot(hda.res$hda.scores, col = classes)
# compare with principal component analysis
pca.res <- prcomp(as.data.frame(rotatedspace), retx = TRUE)
plot(as.data.frame(pca.res$x), col=classes)
# Automatically build classification rule
# this requires package e1071
hda.res2 <- hda(rotatedspace, classes, crule = TRUE)
```
<span id="page-4-1"></span>

#### plot.hda *Plot transformed data*

## Description

Visualizes the scores on selected components of the discriminant space of reduced dimension.

## Usage

```
## S3 method for class 'hda'
plot(x, comps = 1:x$reduced.dimension, scores = TRUE, col = x$grouping, ...)
```
## Arguments

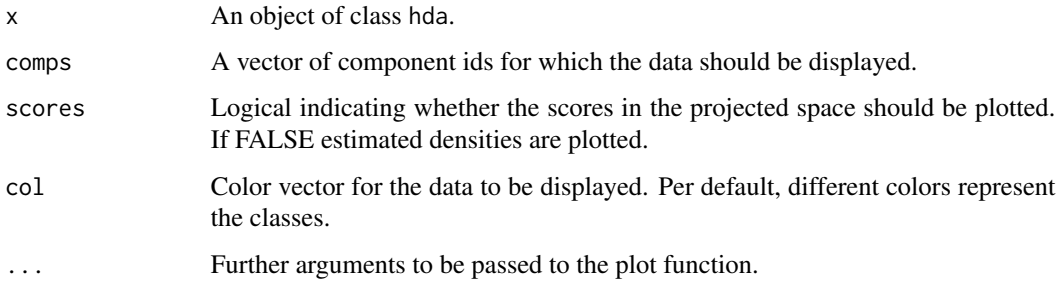

## Details

Scatterplots of the scores or estimated densities.

## Value

No value is returned.

#### Author(s)

Gero Szepannek

## <span id="page-5-0"></span>References

Kumar, N. and Andreou, A. (1998): *Heteroscedastic discriminant analysis and reduced rank HMMs for improved speech recognition.* Speech Communication 25, pp.283-297.

Szepannek G., Harczos, T., Klefenz, F. and Weihs, C. (2009): *Extending features for automatic speech recognition by means of auditory modelling.* In: Proceedings of European Signal Processing Conference (EUSIPCO) 2009, Glasgow, pp.1235-1239.

### See Also

[hda](#page-0-2), [predict.hda](#page-5-1), [showloadings](#page-7-1)

### Examples

```
library("mvtnorm")
library("MASS")
# simulate data for two classes
n <- 50
meana \leq - meanb \leq -c(0, 0, 0, 0, 0)cova <- diag(5)
cova[1,1] <- 0.2
for(i in 3:4){
 for(j in (i+1):5){
   cova[i,j] \le cova[j,i] \le 0.75^{(j-i)}}
covb <- cova
diag(covb)[1:2] \leq c(1,0.2)
xa <- rmvnorm(n, meana, cova)
xb <- rmvnorm(n, meanb, covb)
x \leftarrow \text{rbind}(xa, xb)classes <- as.factor(c(rep(1,n), rep(2,n)))
## rotate simulated data
symmat \leq matrix(runif(5^2),5)
symmat <- symmat + t(symmat)
even <- eigen(symmat)$vectors
rotatedspace <- x %*% even
plot(as.data.frame(rotatedspace), col = classes)
# apply heteroscedastic discriminant analysis and plot data in discriminant space
hda.res <- hda(rotatedspace, classes)
# plot scores
plot(hda.res)
```
<span id="page-5-1"></span>

## <span id="page-6-0"></span>predict.hda 7

#### Description

Computes linear transformation of new data into lower dimensional discriminative space using some model produced by [hda](#page-0-2).

## Usage

```
## S3 method for class 'hda'
predict(object, new data, all dims = FALSE, task = c("dr", "c"), ...)
```
#### Arguments

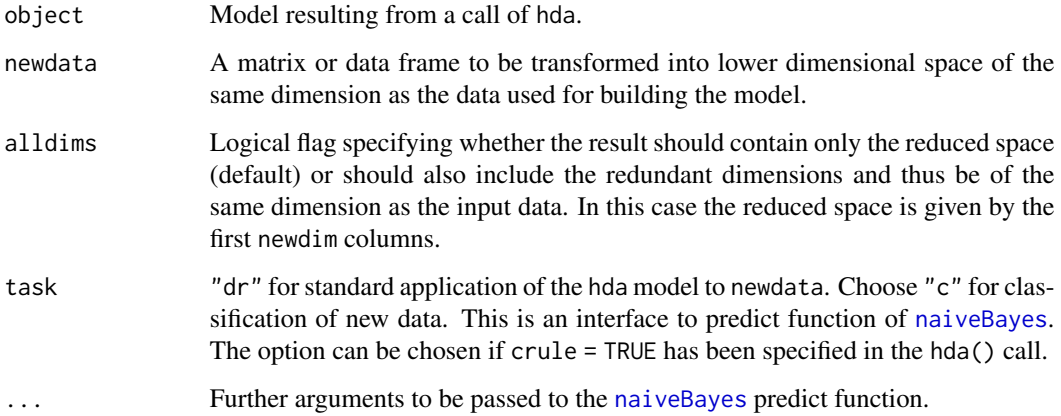

## Value

If option type = "dr" the transformed data are returned. For type = " $c$ " both the transformed data as well as the resulting object of the naive Bayes prediction are returned.

#### Author(s)

Gero Szepannek

## References

Kumar, N. and Andreou, A. (1998): *Heteroscedastic discriminant analysis and reduced rank HMMs for improved speech recognition.* Speech Communication 25, pp. 283-297.

Szepannek G., Harczos, T., Klefenz, F. and Weihs, C. (2009): *Extending features for automatic speech recognition by means of auditory modelling.* In: Proceedings of European Signal Processing Conference (EUSIPCO) 2009, Glasgow, pp. 1235-1239.

### See Also

[hda](#page-0-2), [showloadings](#page-7-1), [plot.hda](#page-4-1)

## Examples

```
library(mvtnorm)
library(MASS)
# simulate data for two classes
n <- 50
meana \leq - meanb \leq -c(0, 0, 0, 0, 0)cova \leq -diag(5)cova[1,1] <- 0.2
for(i in 3:4){
 for(j in (i+1):5}{cova[i,j] <- cova[j,i] <- 0.75^(j-i)}
 }
covb <- cova
diag(covb)[1:2] <- c(1,0.2)
xa <- rmvnorm(n,meana,cova)
xb <- rmvnorm(n,meanb,covb)
x \leftarrow \mathsf{rbind}(xa, xb)classes \leq as. factor(c(rep(1,n),rep(2,n)))
# rotate simulated data
symmat <- matrix(runif(5^2),5)
symmat <- symmat + t(symmat)
even <- eigen(symmat)$vectors
rotatedspace <- x %*% even
# apply heteroscedastic discriminant analysis and plot data in discriminant space
hda.res <- hda(rotatedspace, classes)
# simulate new data
xanew <- rmvnorm(n,meana,cova)
xbnew <- rmvnorm(n,meanb,covb)
xnew <- rbind(xanew,xbnew)
classes \leq as. factor(c(rep(1,n),rep(2,n)))
newrotateddata <- x %*% even
plot(as.data.frame(newrotateddata), col = classes)
# transform new data
prediction <- predict(hda.res, newrotateddata)
plot(as.data.frame(prediction), col = classes)
# predict classes for new data on automatically computed naive Bayes classification rule
# this requires package e1071
hda.res2 <- hda(rotatedspace, classes, crule = TRUE)
prediction2 <- predict(hda.res2, newrotateddata, task = "c")
prediction2
```
<span id="page-7-1"></span>showloadings *Loadings plot for heteroscedastic discriminant analysis*

<span id="page-7-0"></span>

## <span id="page-8-0"></span>showloadings 9

#### Description

Visualizes the loadings of the original variables on the components of the transformed discriminant space of reduced dimension.

#### Usage

```
showloadings(object, comps = 1:object$reduced.dimension, loadings = TRUE, ...)
```
## Arguments

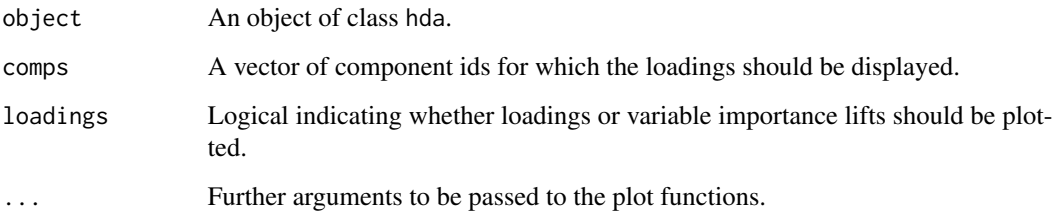

## Details

Scatterplots of loadings (or lifts) of any variable on any hda component to give an idea of what variables do mainly contribute to the different discriminant components (see corresponding values of object). Note that as opposed to linear discriminant analysis not only location but also scale differences contribute to class discrimination of the hda components.

#### Value

No value is returned.

#### Author(s)

Gero Szepannek

#### References

Kumar, N. and Andreou, A. (1998): *Heteroscedastic discriminant analysis and reduced rank HMMs for improved speech recognition.* Speech Communication 25, pp.283-297.

Szepannek G., Harczos, T., Klefenz, F. and Weihs, C. (2009): *Extending features for automatic speech recognition by means of auditory modelling.* In: Proceedings of European Signal Processing Conference (EUSIPCO) 2009, Glasgow, pp.1235-1239.

## See Also

[hda](#page-0-2), [predict.hda](#page-5-1), [plot.hda](#page-4-1)

## Examples

```
library(mvtnorm)
library(MASS)
# simulate data for two classes
n <- 50
meana \le - meanb \le -c(0,0,0,0,0)cova <- diag(5)
cova[1,1] <- 0.2
for(i in 3:4){
 for(j in (i+1):5){
   cova[i,j] \leftarrow cova[j,i] \leftarrow 0.75^{(j-i)}}
covb <- cova
diag(covb)[1:2] \leq c(1,0.2)
xa <- rmvnorm(n, meana, cova)
xb <- rmvnorm(n, meanb, covb)
x \leftarrow \text{rbind}(xa, xb)classes <- as.factor(c(rep(1,n), rep(2,n)))
# rotate simulated data
symmat <- matrix(runif(5^2),5)
symmat <- symmat + t(symmat)
even <- eigen(symmat)$vectors
rotatedspace <- x %*% even
plot(as.data.frame(rotatedspace), col = classes)
```
# apply heteroscedastic discriminant analysis and plot data in discriminant space hda.res <- hda(rotatedspace, classes)

# visualize loadings showloadings(hda.res)

# <span id="page-10-0"></span>Index

∗ classif hda, [1](#page-0-0) plot.hda, [5](#page-4-0) predict.hda, [6](#page-5-0) showloadings, [8](#page-7-0) ∗ multivariate hda, [1](#page-0-0) plot.hda, [5](#page-4-0) predict.hda, [6](#page-5-0) showloadings, [8](#page-7-0)

hda, [1,](#page-0-0) *[6,](#page-5-0) [7](#page-6-0)*, *[9](#page-8-0)*

naiveBayes, *[2](#page-1-0)*, *[7](#page-6-0)*

plot.hda, *[4](#page-3-0)*, [5,](#page-4-0) *[7](#page-6-0)*, *[9](#page-8-0)* predict.hda, *[4](#page-3-0)*, *[6](#page-5-0)*, [6,](#page-5-0) *[9](#page-8-0)* print.hda *(*hda*)*, [1](#page-0-0)

showloadings, *[4](#page-3-0)*, *[6,](#page-5-0) [7](#page-6-0)*, [8](#page-7-0)